## How to Set Up your SimplyE Account on your iPhone

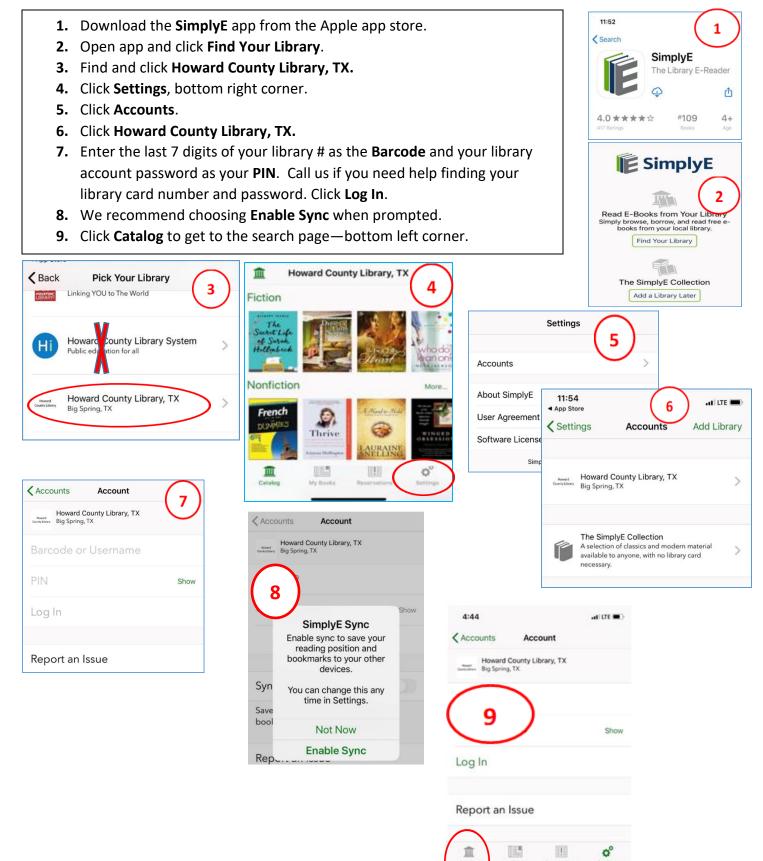